# **Katello - Bug #31448**

# **Katello Pulp 3 Applicability errors out when deleted hosts are plucked from the queue**

12/04/2020 02:07 AM - Chris Roberts

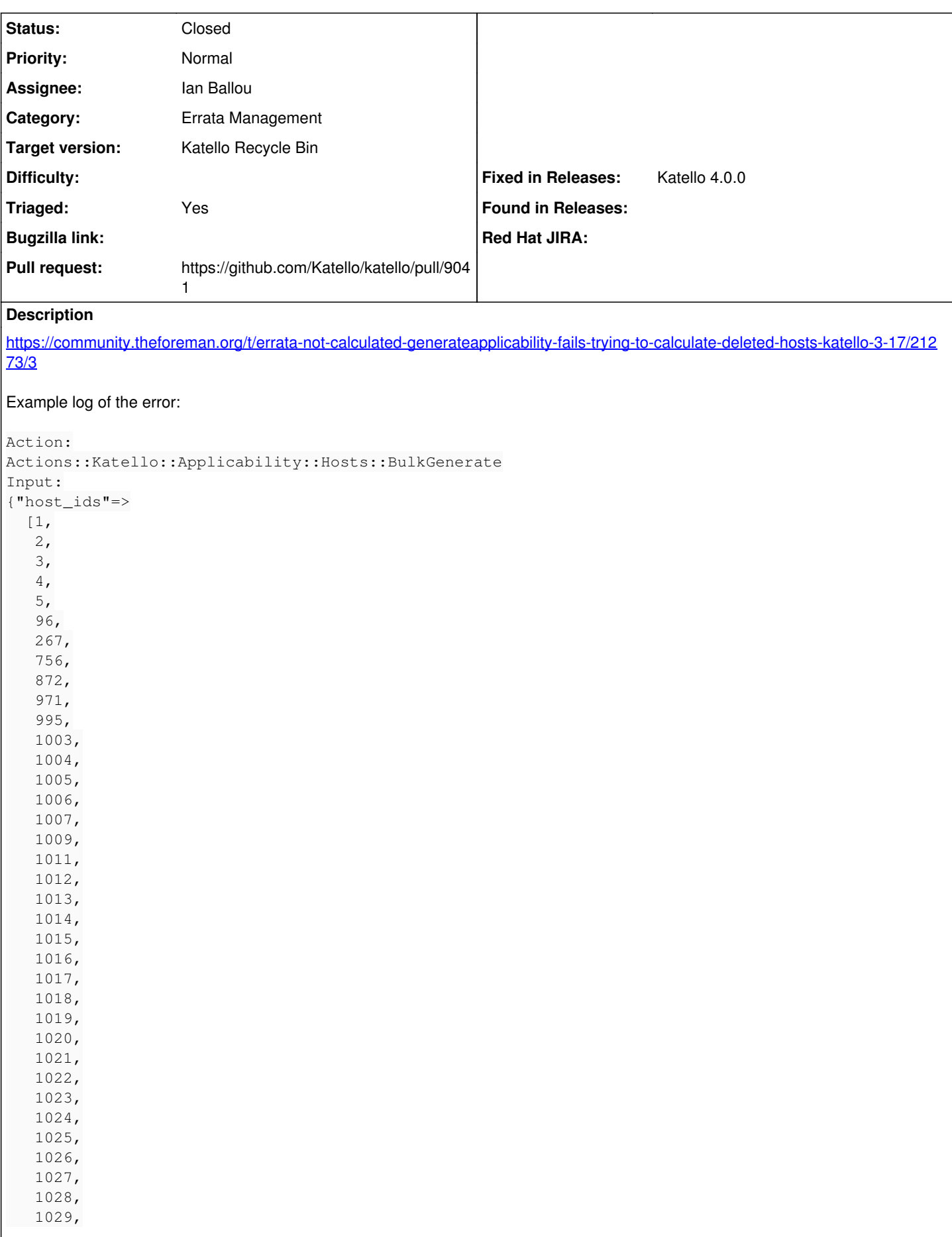

```
   1030,
      1031,
      1032,
      1033,
      1034,
      1035,
      1036,
      1037,
      1038,
      1039,
      1040,
      1041,
      1042,
      1043],
  "current_request_id"=>nil,
  "current_timezone"=>"UTC",
  "current_user_id"=>1,
  "current_organization_id"=>nil,
 "current location id"=>nil}
Output:
{}
Exception:
NoMethodError: undefined method `calculate_and_import_applicability' for nil:NilClass
Backtrace:
/opt/theforeman/tfm/root/usr/share/gems/gems/katello-3.17.0/app/lib/actions/katello/applicability/
hosts/bulk_generate.rb:13:in `block in run'
/opt/theforeman/tfm/root/usr/share/gems/gems/katello-3.17.0/app/lib/actions/katello/applicability/
hosts/bulk_generate.rb:11:in `each'
/opt/theforeman/tfm/root/usr/share/gems/gems/katello-3.17.0/app/lib/actions/katello/applicability/
hosts/bulk_generate.rb:11:in `run'
/opt/theforeman/tfm/root/usr/share/gems/gems/dynflow-1.4.7/lib/dynflow/action.rb:571:in `block (3 
levels) in execute_run'
/opt/theforeman/tfm/root/usr/share/gems/gems/dynflow-1.4.7/lib/dynflow/middleware/stack.rb:27:in `
pass'
/opt/theforeman/tfm/root/usr/share/gems/gems/dynflow-1.4.7/lib/dynflow/middleware.rb:19:in `pass'
/opt/theforeman/tfm/root/usr/share/gems/gems/foreman-tasks-3.0.1/app/lib/actions/middleware/rails_
executor_wrap.rb:14:in `block in run'
/opt/theforeman/tfm/root/usr/share/gems/gems/activesupport-6.0.3.1/lib/active_support/execution_wr
apper.rb:88:in `wrap'
/opt/theforeman/tfm/root/usr/share/gems/gems/foreman-tasks-3.0.1/app/lib/actions/middleware/rails_
executor_wrap.rb:13:in `run'
/opt/theforeman/tfm/root/usr/share/gems/gems/dynflow-1.4.7/lib/dynflow/middleware/stack.rb:23:in `
call'
/opt/theforeman/tfm/root/usr/share/gems/gems/dynflow-1.4.7/lib/dynflow/middleware/stack.rb:27:in `
pass'
/opt/theforeman/tfm/root/usr/share/gems/gems/dynflow-1.4.7/lib/dynflow/middleware.rb:19:in `pass'
/opt/theforeman/tfm/root/usr/share/gems/gems/dynflow-1.4.7/lib/dynflow/action/progress.rb:31:in `w
ith_progress_calculation'
/opt/theforeman/tfm/root/usr/share/gems/gems/dynflow-1.4.7/lib/dynflow/action/progress.rb:17:in `r
un'
/opt/theforeman/tfm/root/usr/share/gems/gems/dynflow-1.4.7/lib/dynflow/middleware/stack.rb:23:in `
call'
/opt/theforeman/tfm/root/usr/share/gems/gems/dynflow-1.4.7/lib/dynflow/middleware/stack.rb:27:in `
pass'
/opt/theforeman/tfm/root/usr/share/gems/gems/dynflow-1.4.7/lib/dynflow/middleware.rb:19:in `pass'
/opt/theforeman/tfm/root/usr/share/gems/gems/foreman-tasks-3.0.1/app/lib/actions/middleware/keep_c
urrent_request_id.rb:15:in `block in run'
/opt/theforeman/tfm/root/usr/share/gems/gems/foreman-tasks-3.0.1/app/lib/actions/middleware/keep_c
urrent_request_id.rb:49:in `restore_current_request_id'
/opt/theforeman/tfm/root/usr/share/gems/gems/foreman-tasks-3.0.1/app/lib/actions/middleware/keep_c
urrent_request_id.rb:15:in `run'
/opt/theforeman/tfm/root/usr/share/gems/gems/dynflow-1.4.7/lib/dynflow/middleware/stack.rb:23:in `
call'
/opt/theforeman/tfm/root/usr/share/gems/gems/dynflow-1.4.7/lib/dynflow/middleware/stack.rb:27:in `
pass'
/opt/theforeman/tfm/root/usr/share/gems/gems/dynflow-1.4.7/lib/dynflow/middleware.rb:19:in `pass'
/opt/theforeman/tfm/root/usr/share/gems/gems/foreman-tasks-3.0.1/app/lib/actions/middleware/keep_c
```
urrent timezone.rb:15:in `block in run' /opt/theforeman/tfm/root/usr/share/gems/gems/foreman-tasks-3.0.1/app/lib/actions/middleware/keep\_c urrent\_timezone.rb:44:in `restore\_curent\_timezone' /opt/theforeman/tfm/root/usr/share/gems/gems/foreman-tasks-3.0.1/app/lib/actions/middleware/keep\_c urrent\_timezone.rb:15:in `run' /opt/theforeman/tfm/root/usr/share/gems/gems/dynflow-1.4.7/lib/dynflow/middleware/stack.rb:23:in ` call' /opt/theforeman/tfm/root/usr/share/gems/gems/dynflow-1.4.7/lib/dynflow/middleware/stack.rb:27:in ` pass' /opt/theforeman/tfm/root/usr/share/gems/gems/dynflow-1.4.7/lib/dynflow/middleware.rb:19:in `pass' /opt/theforeman/tfm/root/usr/share/gems/gems/foreman-tasks-3.0.1/app/lib/actions/middleware/keep\_c urrent\_user.rb:15:in `block in run' /opt/theforeman/tfm/root/usr/share/gems/gems/foreman-tasks-3.0.1/app/lib/actions/middleware/keep\_c urrent\_user.rb:44:in `restore\_curent\_user' /opt/theforeman/tfm/root/usr/share/gems/gems/foreman-tasks-3.0.1/app/lib/actions/middleware/keep\_c urrent\_user.rb:15:in `run' /opt/theforeman/tfm/root/usr/share/gems/gems/dynflow-1.4.7/lib/dynflow/middleware/stack.rb:23:in ` call' /opt/theforeman/tfm/root/usr/share/gems/gems/dynflow-1.4.7/lib/dynflow/middleware/stack.rb:27:in ` pass' /opt/theforeman/tfm/root/usr/share/gems/gems/dynflow-1.4.7/lib/dynflow/middleware.rb:19:in `pass' /opt/theforeman/tfm/root/usr/share/gems/gems/foreman-tasks-3.0.1/app/lib/actions/middleware/keep\_c urrent\_taxonomies.rb:15:in `block in run' /opt/theforeman/tfm/root/usr/share/gems/gems/foreman-tasks-3.0.1/app/lib/actions/middleware/keep\_c urrent\_taxonomies.rb:45:in `restore\_current\_taxonomies' /opt/theforeman/tfm/root/usr/share/gems/gems/foreman-tasks-3.0.1/app/lib/actions/middleware/keep\_c urrent\_taxonomies.rb:15:in `run' /opt/theforeman/tfm/root/usr/share/gems/gems/dynflow-1.4.7/lib/dynflow/middleware/stack.rb:23:in ` call' /opt/theforeman/tfm/root/usr/share/gems/gems/dynflow-1.4.7/lib/dynflow/middleware/stack.rb:27:in ` pass' /opt/theforeman/tfm/root/usr/share/gems/gems/dynflow-1.4.7/lib/dynflow/middleware.rb:19:in `pass' /opt/theforeman/tfm/root/usr/share/gems/gems/dynflow-1.4.7/lib/dynflow/middleware.rb:32:in `run' /opt/theforeman/tfm/root/usr/share/gems/gems/dynflow-1.4.7/lib/dynflow/middleware/stack.rb:23:in ` call' /opt/theforeman/tfm/root/usr/share/gems/gems/dynflow-1.4.7/lib/dynflow/middleware/world.rb:31:in ` execute' /opt/theforeman/tfm/root/usr/share/gems/gems/dynflow-1.4.7/lib/dynflow/action.rb:570:in `block (2 levels) in execute\_run' /opt/theforeman/tfm/root/usr/share/gems/gems/dynflow-1.4.7/lib/dynflow/action.rb:569:in `catch' /opt/theforeman/tfm/root/usr/share/gems/gems/dynflow-1.4.7/lib/dynflow/action.rb:569:in `block in execute\_run' /opt/theforeman/tfm/root/usr/share/gems/gems/dynflow-1.4.7/lib/dynflow/action.rb:472:in `block in with\_error\_handling' /opt/theforeman/tfm/root/usr/share/gems/gems/dynflow-1.4.7/lib/dynflow/action.rb:472:in `catch' /opt/theforeman/tfm/root/usr/share/gems/gems/dynflow-1.4.7/lib/dynflow/action.rb:472:in `with\_erro r\_handling' /opt/theforeman/tfm/root/usr/share/gems/gems/dynflow-1.4.7/lib/dynflow/action.rb:564:in `execute\_r un' /opt/theforeman/tfm/root/usr/share/gems/gems/dynflow-1.4.7/lib/dynflow/action.rb:285:in `execute' /opt/theforeman/tfm/root/usr/share/gems/gems/dynflow-1.4.7/lib/dynflow/execution\_plan/steps/abstra ct\_flow\_step.rb:18:in `block (2 levels) in execute' /opt/theforeman/tfm/root/usr/share/gems/gems/dynflow-1.4.7/lib/dynflow/execution\_plan/steps/abstra ct.rb:167:in `with\_meta\_calculation' /opt/theforeman/tfm/root/usr/share/gems/gems/dynflow-1.4.7/lib/dynflow/execution\_plan/steps/abstra ct\_flow\_step.rb:17:in `block in execute' /opt/theforeman/tfm/root/usr/share/gems/gems/dynflow-1.4.7/lib/dynflow/execution\_plan/steps/abstra ct\_flow\_step.rb:32:in `open\_action' /opt/theforeman/tfm/root/usr/share/gems/gems/dynflow-1.4.7/lib/dynflow/execution\_plan/steps/abstra ct\_flow\_step.rb:16:in `execute' /opt/theforeman/tfm/root/usr/share/gems/gems/dynflow-1.4.7/lib/dynflow/director.rb:68:in `execute' /opt/theforeman/tfm/root/usr/share/gems/gems/dynflow-1.4.7/lib/dynflow/executors/sidekiq/worker\_jo bs.rb:11:in `block (2 levels) in perform' /opt/theforeman/tfm/root/usr/share/gems/gems/dynflow-1.4.7/lib/dynflow/executors.rb:18:in `run\_use r\_code' /opt/theforeman/tfm/root/usr/share/gems/gems/dynflow-1.4.7/lib/dynflow/executors/sidekiq/worker\_jo bs.rb:9:in `block in perform'

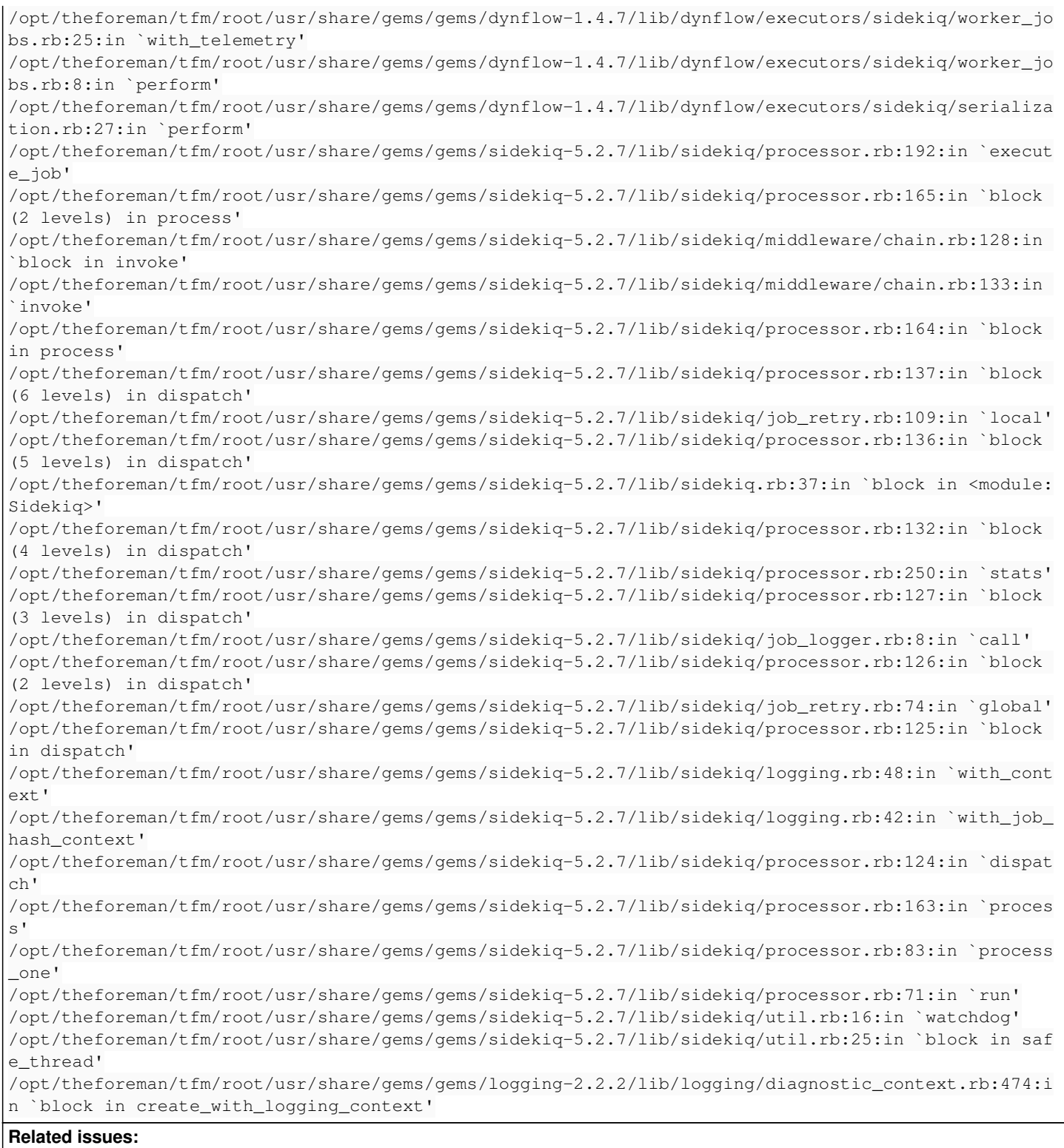

Copied from Katello - Bug #31321: Katello Pulp 3 Applicability errors out whe... **Closed**

#### **History**

### **#1 - 12/04/2020 02:07 AM - Chris Roberts**

*- Copied from Bug #31321: Katello Pulp 3 Applicability errors out when deleted hosts are plucked from the queue added*

### **#2 - 12/08/2020 09:24 PM - Chris Roberts**

*- Target version changed from Katello 3.17.1 to Katello Recycle Bin*